## **Klausur IA50 (Assembler) am 27.1.94**

**Dauer** : 90 Minuten **Hilfsmittel** : Keine (auch kein Taschenrechner)

**Hinweis :** Versehen Sie die Assembler-Programme der Aufgaben 1 und 2 mit hinreichenden Kommentaren.

**Aufgabe 1 :** Schreiben Sie ein vollständiges Assembler-Programm (Ziel : COM-Datei) für folgenden - in Pascal formulierten - Ablauf : *(30 Punkte)*

```
program aufgabe1;
uses crt; { Bibliothek mit Funktionen und Prozeduren für Bild-
             schirmausgabe und Tastatureingabe }
var c:char;
begin
  repeat
    c := readkey; { Zeichen von Tastatur ohne Echo einlesen }
    if ord(c) = 0then begin
           c := readkey;
           writeln(´<.><?>´)
         end
    else if ord(c) < 32
         then writeln(´<?>´)
         else writeln(´<´,c,´>´)
  until c = ´E´
end.
```
**Aufgabe 2 :** Schreiben Sie ein vollständiges Assembler-Programm (Ziel : EXE-Datei), welches zunächst eine Zeichenkette einliest und diese anschließend auf dem Bildschirm wieder ausgibt. Benutzen die den DOS-Interrupt 21 mit AH=09h und AH=0Ah.

*(20 Punkte)*

**Aufgabe 3 :** Übersetzen Sie das nachfolgende Assembler-Programm in ein COM-Programm : *(30 Punkte)*

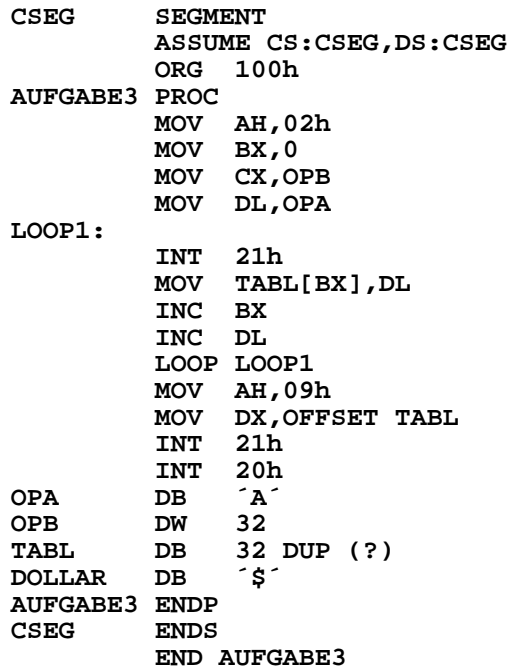

Welche Aktionen führt das Programm durch ? *(10 Punkte)*

**Viel Erfolg**

## **Klausur IA50 (Assembler) am 23.8.94**

**Dauer :** 100 Minuten *Viel Erfolg* **Hilfsmittel :** Keine (auch kein Taschenrechner)

**Hinweis :** Versehen Sie die Assembler-Programme der Aufgaben 1 und 2 mit hinreichenden Kommentaren.

**Aufgabe 1 :** Schreiben Sie ein vollständiges Assembler-Programm (Ziel : COM-Datei) für folgenden - in Pascal formulierten - Ablauf : *(40 Punkte)*

```
program klausur;
var zekette : string[10];
   zahl : integer;
    fehler : boolean;
   i : integer;
begin
  zekette := '79BD';
  zahl := 0;
  fehler := false;
  for i := 1 to ord(zekette[0]) do
    if zekette[i] in ['0'..'9','A'..'F']
   then if zekette[i] in ['0'..'9']
         then zahl := zahl * 16 + ord(zekette[i]) - ord('0')
         else zahl := zahl * 16 + ord(zekette[i]) - ord('A') + 10
    else fehler := true;
  if fehler
  then write('mißglückte Konvertierung')
  else write('erfolgreiche Konvertierung')
end.
```
- Bedenke : Multiplikationen mit 2<sup>n</sup> lassen sich auch durch n-maliges Linksschieben realisieren.
	- Die Standardfunktion ORD liefert für Argumente ordinalen Datentyps die zugehörige Ordnungszahl.
	- **Zeichen : !"#\$%&´()\*+,-./0123456789:;<=>?@ABCDEFGH ASCII-Code : 33333333444444444455555555556666666666777 (dezimal) 23456789012345678901234567890123456789012**

**Aufgabe 2 :** Erläutern Sie anhand eines gemeinsamen Beispiels oder zweier getrennter Beispiele die Verknüpfung zwischen Hauptprogramm und externen Unterprogrammen sowie die Parameterübergabe an Unterprogramme via Stack. *(20 Punkte)*

**Aufgabe 3 :** Übersetzen Sie das nachfolgende Assembler-Programm in ein COM-Programm : *(28 Punkte)*

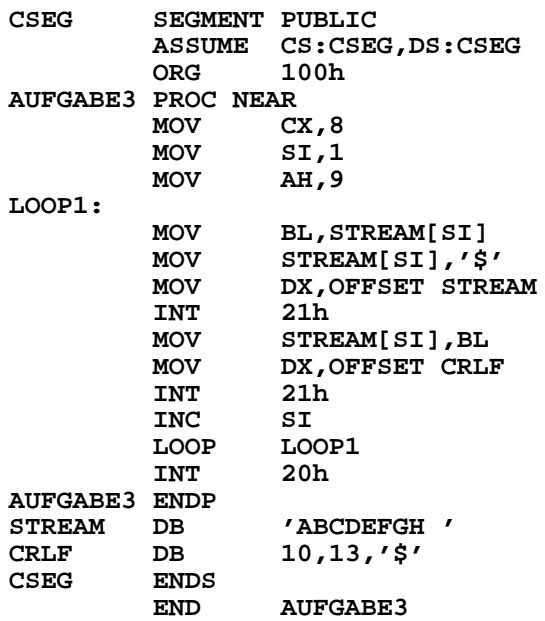

Welche Aktionen führt das Programm durch ? *(12 Punkte)*

## **Klausur IA50 (Assembler) am 14.2.95**

**Dauer :** 90 Minuten **Hilfsmittel :** Keine (auch kein Taschenrechner)

**Hinweis :** Versehen Sie das Assembler-Programm der Aufgabe 1 mit hinreichenden Kommentaren.

## **Aufgabe 1 :** *(50 Punkte)*

Schreiben Sie ein vollständiges Assembler-Programm (Ziel : COM-Datei) für folgenden - in Pascal formulierten - Ablauf :

```
program aufgabe1;
var zahl : integer;
    zekette : string[10];
   tabelle : array[1..10] of byte;
    anzahl : integer;
begin
 zahl := 12345;
 zekette := '';
  if zahl < 0 then begin
   zekette := '-';
   zahl := zahl * (-1)
  end;
  anzahl := 0;
 while zahl <> 0 do begin
   anzahl := anzahl + 1;
    tabelle[anzahl] := zahl mod 10;
    zahl := zahl div 10
  end;
 while anzahl <> 0 do begin
    zekette := zekette + chr( tabelle[anzahl] + ord('0') );
    anzahl := anzahl - 1;
  end;
 writeln(zekette)
end.
```
- Bedenke : Multiplikationen mit (-1) lassen sich auch durch Zweierkomplementbildung realisieren.
	- Die Standardfunktion ORD liefert für Argumente ordinalen Datentyps die zugehörige Ordnungszahl.
	- Die Standardfunktion CHR liefert für Argumente des Datentyps Integer das zugehörige Zeichen des Rechnerzeichensatzes (z.B. ASCII-Code).
	- DIV-Befehl des 80x86 : Dividend in DX (höherwertige Bits) und AX (niederwertige Bits), Divisor z.B. in BX; Ergebnis in AX, Rest in DX

## **Aufgabe 2 :** *(25 Punkte)*

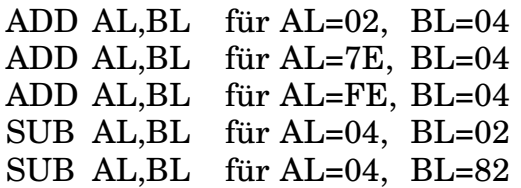

## **Aufgabe 3 :** *(15 Punkte)*

Übersetzen Sie die nachfolgenden Assembler-Programmausschnitte (Ziel : COM-Dateien) in Maschinencode.

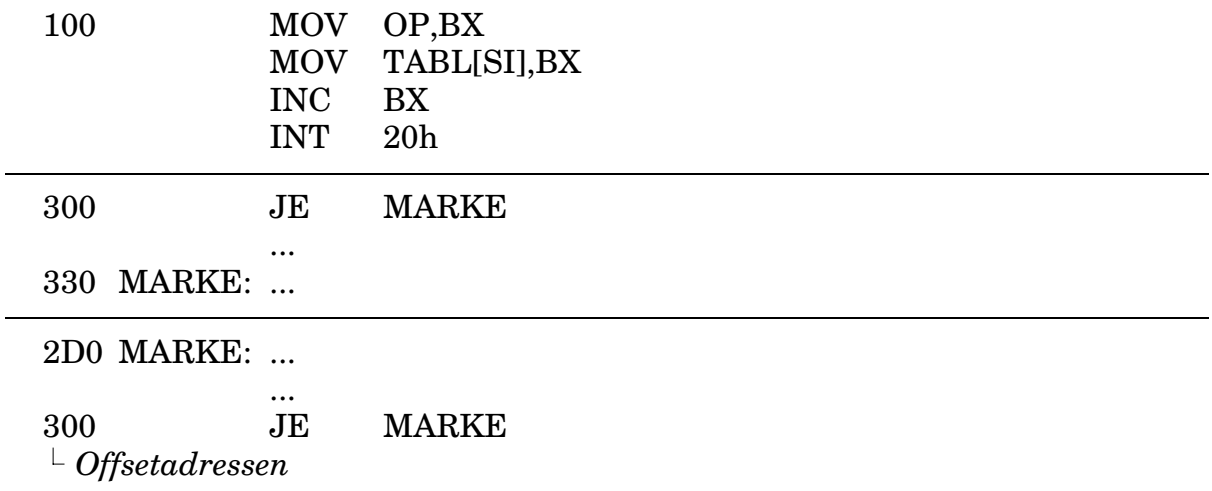

In allen zugrundeliegenden Assembler-Programmen stehen ab der Offsetadresse 150 jeweils folgende Daten :

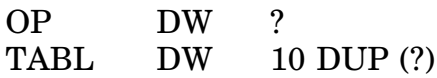

Hinweis : Alle Offsetadressen sind in hexadezimaler Form angegeben

## **Viel Erfolg**

## **Klausur IA50 (Assembler) am 10.8.95**

**Dauer :** 90 Minuten **Hilfsmittel :** Keine (auch kein Taschenrechner)

**Hinweis :** Versehen Sie das Assembler-Programm der Aufgabe 1 mit hinreichenden Kommentaren.

### **Aufgabe 1 :** *(50 Punkte)*

Schreiben Sie ein vollständiges Assembler-Programm (Ziel : COM-Datei) für folgenden - in Pascal formulierten - Ablauf :

```
program aufgabe1;
uses crt; { Bibliothek mit Funktionen und Prozeduren für Bild-
             schirmausgabe und Tastatureingabe }
const cursorleft = #75;
      cursorright = #77;
      return = #13;
      laenge = 40;
var zekette : string[laenge];
   position : integer;
    zeichen : char;
begin
  for position := 1 to laenge do zekette[position] := ' ';
  zekette[0] := chr(laenge);
 position := 1;
 repeat
    zeichen := readkey; { Zeichen von Tastatur ohne Echo
                           einlesen }
    if ord(zeichen) = 0 then begin
      zeichen := readkey;
      case zeichen of
        cursorleft : if position > 1
                      then position := position-1;
        cursorright : if position < laenge
                      then position := position+1
      end
    end else
      if (ord(zeichen) >= 32) and (ord(zeichen) <= 127) then begin
        zekette[position] := zeichen;
        if position < laenge then position := position+1
      end
 until zeichen = return;
 writeln(zekette);
end.
```
- Bedenke : Die Standardfunktion ORD liefert für Argumente ordinalen Datentyps die zugehörige Ordnungszahl.
	- Die Standardfunktion CHR liefert für Argumente des Datentyps Integer das zugehörige Zeichen des Rechnerzeichensatzes (z.B. ASCII-Code).

## **Aufgabe 2 :** *(10 Punkte)*

Welche Grundfunktionen bietet das Dienstprogramm Microsoft DEBUG ?

## **Aufgabe 3 :** *(15 Punkte)*

Erläutern Sie anhand eines Beispiels die Segmentierungsebenen (Modul, Segment, Prozedur) eines Assemblerprogramms.

## **Aufgabe 4 :** *(15 Punkte)*

Übersetzen Sie die nachfolgenden Assembler-Programmausschnitte (Ziel : COM-Dateien) in Maschinencode.

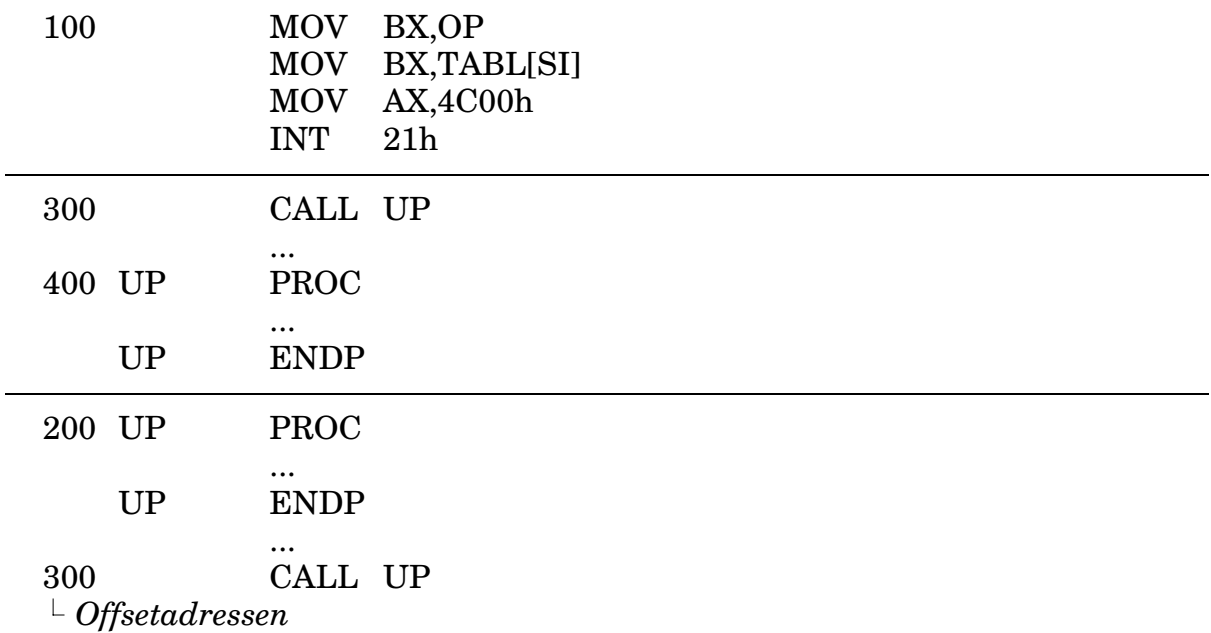

In allen zugrundeliegenden Assembler-Programmen stehen ab der Offsetadresse 150 jeweils folgende Daten :

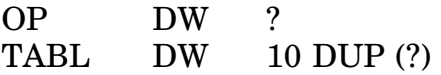

Hinweis : Alle Offsetadressen sind in hexadezimaler Form angegeben

**Dauer :** 100 Minuten **Hilfsmittel :** Keine (auch kein Taschenrechner)

**Hinweis :** Versehen Sie das Assembler-Programm der Aufgabe 1 mit hinreichenden Kommentaren.

### **Aufgabe 1 :** *(60 Punkte)*

Schreiben Sie ein vollständiges Assembler-Programm (Ziel : EXE-Datei) für folgenden - in Pascal formulierten - Ablauf :

```
program aufgabe1;
var chargenerator : array[char,1..8] of byte absolute $F000:$FA6E;
             s : string[10];
   i, j, k : integer;
                 mask : byte;
begin
  s := 'PTL Wedel';
  for i := 1 to ord (s[0]) do
    for j := 1 to 8 do begin
     mask := $80;
      for k := 1 to 8 do begin
        if chargenerator[s[i],j] and mask <> 0 then
          write(chr(178))
        else
         write(' ');
       mask := mask div 2
     end; { for k }
     writeln
    end { for j }
end.
```
- Bedenke : Divisionen durch 2<sup>n</sup> lassen sich auch durch n-maliges Rechtsschieben realisieren.
	- Die Standardfunktion ORD liefert für Argumente ordinalen Datentyps die zugehörige Ordnungszahl.
	- Die Standardfunktion CHR liefert für Argumente des Datentyps Integer das zugehörige Zeichen des Rechnerzeichensatzes (z.B. ASCII-Code).
	- MUL-Befehl des 80x86 : Multiplikand in AX, Multiplikator z.B. in BX; Produkt in DX (höherwertige Bits) und AX (niederwertige Bits)

## **Aufgabe 2 :** *(20 Punkte)*

Geben Sie für jeden bedingten Sprungbefehl an, ob zum angegebenen Sprungziel verzweigt oder nicht verzweigt wird :

**MOV AL,81h CMP AL,3h JL Marke1 ... MOV AL,81h CMP AL,3h JB Marke2 ... MOV AL,81h CMP AL,3h JG Marke3 ... MOV AL,81h CMP AL,3h JA Marke4**

Begründen Sie Ihre Aussagen jeweils durch

- kurze "verbale" Erläuterungen und
- "mathematisch exakte" Erläuterungen anhand des Zahlenkreises (Setzen bzw. Nichtsetzen von Flag´s durch arithmetische Befehle) und beiliegender Befehlsübersicht Sprungbefehle (Auswertung gesetzter bzw. nicht gesetzter Flag´s durch bedingte Sprungbefehle).

## **Aufgabe 3 :** *(20 Punkte)*

Erläutern Sie anhand eines Beispiels den Unterschied zwischen NEAR- und FAR-Call. Gehen Sie dabei auch auf die Inhaltsveränderungen der Register CS, IP und SP sowie des Stacks ein.

## **Klausur IA50 (Assembler) am 22.8.96**

**Dauer :** 100 Minuten **Hilfsmittel :** Keine (auch kein Taschenrechner)

**Hinweis :** Versehen Sie das Assembler-Programm der Aufgabe 1 mit hinreichenden Kommentaren.

### **Aufgabe 1 :** *(60 Punkte)*

Schreiben Sie ein vollständiges Assembler-Programm (Ziel : EXE-Datei) für folgenden - in Pascal formulierten - Ablauf :

```
program aufgabe1;
uses crt; { Bibliothek mit Funktionen und Prozeduren für Bild-
             schirmausgabe und Tastatureingabe }
const cursorup = #72;
     cursordown = #80;
     return = #13;
var chargenerator : array[char,1..8] of byte absolute $F000:$FA6E;
   key : char;
                 i, j : integer;
   mask : byte;
   c : char;
begin
 key := 'A';
 repeat
   for i := 1 to 8 do begin
     mask := $80;
      for j := 1 to 8 do begin
        if chargenerator[key,i] and mask <> 0 then
         write(chr(178))
       else
         write(' ');
       mask := mask div 2
      end; { for j }
      writeln
   end; { for i }
   c := readkey; { Zeichen von Tastatur ohne Echo einlesen }
   if ord(c) = 0 then beginc := readkey;
      case c of
       cursorup : key := succ(key);
       cursordown : key := pred(key)
      end; { case }
      c := \operatorname{chr}(0)end { if }
 until c = return
end.
```
Bedenke : • Die Standardfunktion PRED liefert für Argumente ordinalen Datentyps das vorherige Element dieses Datentyps (z.B. PRED(´B´) -> ´A´).

• Die Standardfunktion SUCC liefert für Argumente ordinalen Datentyps das nachfolgende Element dieses Datentyps (z.B. SUCC(´B´) ->  $^{\prime}$ C $^{\prime}$ ).

- Die Standardfunktion ORD liefert für Argumente ordinalen Datentyps die zugehörige Ordnungszahl.
- Die Standardfunktion CHR liefert für Argumente des Datentyps Integer das zugehörige Zeichen des Rechnerzeichensatzes (z.B. ASCII-Code).
- MUL-Befehl des 80x86 : Multiplikand in AX, Multiplikator z.B. in BX; Produkt in DX (höherwertige Bits) und AX (niederwertige Bits)

### **Aufgabe 2 :** *(20 Punkte)*

Übersetzen Sie die nachfolgenden Assembler-Programmausschnitte (Ziel : COM-Dateien) in Maschinencode.

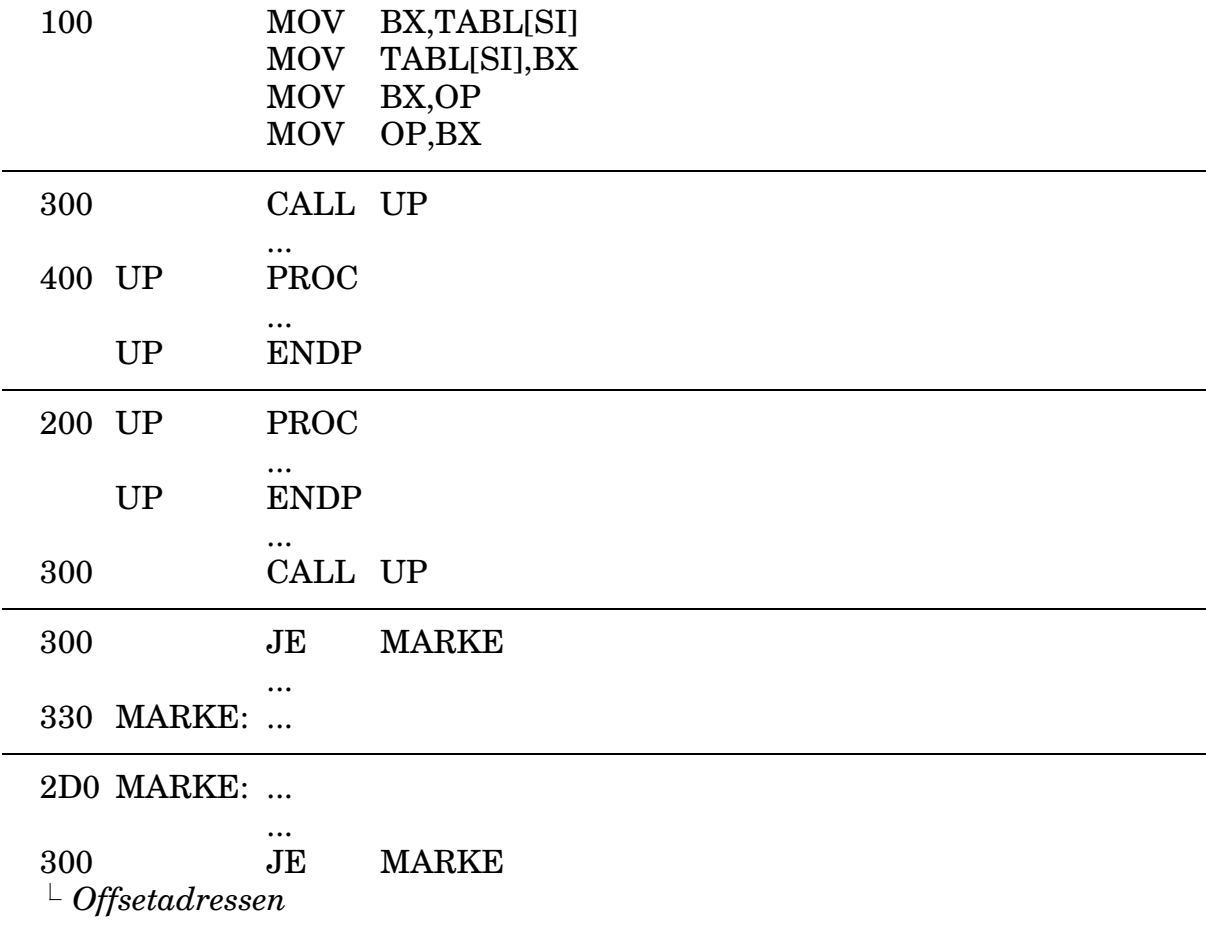

In allen zugrundeliegenden Assembler-Programmen stehen ab der Offsetadresse 150 jeweils folgende Daten :

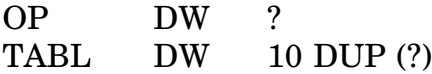

Hinweis : Alle Offsetadressen sind in hexadezimaler Form angegeben

## **Aufgabe 3 :** *(20 Punkte)*

Ermitteln Sie per Schreibtischtest den Inhalt der Register SI und BX vor Ausführung des Befehls INT 20h :

| <b>CDSEG</b>                           | <b>SEGMENT</b><br>ASSUME CS:CDSEG, DS:CDSEG<br>100 <sub>h</sub><br><b>ORG</b>                                                                                                    |
|----------------------------------------|----------------------------------------------------------------------------------------------------|
| <b>AUFGABE3</b>                        | PROC NEAR<br>SI,0<br>MOV<br>BX, 0<br>MOV<br><b>MOV</b><br>CX, 2                                                                                                    |
| $LOOP1$ :                              | DX, CX<br>MOV<br>CX, 8<br>MOV                                                                                                    |
| $LOOP2$ :                              | AL,QUELLE[SI]<br>MOV<br>ZIEL[SI], AL<br>MOV<br>CALL<br>UP1<br>LOOP<br>LOOP2<br>CALL UP2<br>MOV CX, DX<br>LOOP LOOP1<br>MOV<br>AH, 09h<br>DX, OFFSET FERTIG<br>MOV<br>21h<br><b>INT</b><br>20 <sub>h</sub><br>INT |
| <b>AUFGABE3</b>                        | <b>ENDP</b>                                                                                                    |
| UP1                                    | PROC NEAR<br>SI<br><b>INC</b><br>RET                                                                                                    |
| UP1                                    | <b>ENDP</b>                                                                                                    |
| UP2                                    | PROC NEAR<br><b>INC</b><br><b>BX</b><br>CALL<br>UP1<br>RET                                                                                                    |
| UP2                                    | <b>ENDP</b>                                                                                                    |
| <b>QUELLE</b><br>ZIEL<br><b>FERTIG</b> | 1, 2, 3, 4, 5, 6, 7, 8, 0, 9, 10, 11, 12, 13, 14, 15, 16, 0<br>DB<br>18 DUP (?)<br>DB<br>'geschafft\$'<br>DB                                                                                                    |
| <b>CDSEG</b>                           | <b>ENDS</b><br>END AUFGABE3                                                                                                    |

*Das PTL-Team wünscht viel Erfolg*

## **Klausur IA50 (Assembler) am 12.2.97**

**Dauer :** 120 Minuten **Hilfsmittel :** Keine (auch kein Taschenrechner)

**Hinweis :** Versehen Sie die Assembler-Programme der Aufgaben 1 und 2 mit hinreichenden Kommentaren.

### **Aufgabe 1 :** *(60 Punkte)*

Schreiben Sie ein vollständiges Assembler-Programm (Ziel : EXE-Datei) für folgenden - in Pascal formulierten - Ablauf :

```
Program Aufgabe1;
Uses Crt;
Const Chars : String = 'PTL Wedel'; { Var Chars ... und Chars := ... }
      YPos = 10;
      XMin = 1;<br>
XMax = 80;
                    XMax = 80;
      SpecificationSpecialKey
      Esc = #27;
      CursorLeft = #75;
      CursorRight = #77;
Var Screen : Array [1..25,1..80,1..2] of Byte absolute $B800:$0000;
    XPos : Integer;
   Key : Char;
    Count : Integer;
Begin
 XPos := XMin;
 Repeat
    For Count := XMin To XMax Do
      Screen[YPos, Count, 1] := Ord (' ');
    For Count := 1 To Ord (Chars[0]) Do
      Screen[YPos, XPos+Count-1, 1] := Ord (Chars[Count]);
    Repeat
      Repeat
        Key := ReadKey { Zeichen von Tastatur ohne Echo einlesen }
      Until (Key = SpecialKey) Or (Key = Esc);
      If Key = SpecialKey Then Key := ReadKey
    Until (Key = CursorLeft) Or (Key = CursorRight) Or (Key = Esc);
    If Key = CursorLeft Then
      XPos := XPos - 1
    Else If Key = CursorRight Then
      XPos := XPos + 1;
    If XPos < XMin Then
      XPos := XMin;
    If XPos + Ord (Chars[0]) - 1 > XMax Then
      XPos := XMax - Ord (Chars[0]) + 1
 Until Key = Esc
End.
```
Bedenke : • Die Standardfunktion ORD liefert für Argumente ordinalen Datentyps die zugehörige Ordnungszahl.

> • MUL-Befehl des 80x86 : Multiplikand in AX, Multiplikator z.B. in BX; Produkt in DX (höherwertige Bits) und AX (niederwertige Bits)

## **Aufgabe 2 :** *(40 Punkte)*

Entwickeln Sie ein Assembler-Programm (Ziel : EXE-Datei) zur Multiplikation zweier Vektoren. Die Eingabe der Dimension und Elemente der Vektoren sowie die Ausgabe des Ergebnisses sind ebenfalls gefordert.

$$
\vec{A} * \vec{B} = (a_1, a_2, ..., a_n) * (b_1, b_2, ..., b_n)
$$
  
=  $a_1 * b_1 + a_2 * b_2 + ... + a_n * b_n$ 

Für die Ein- und Ausgabe von Integer-Werten liegen in einem *separaten* Modul bereits zwei vorgefertigte Prozeduren vor. Die Codierung dieser Routinen ist daher *nicht* gefordert.

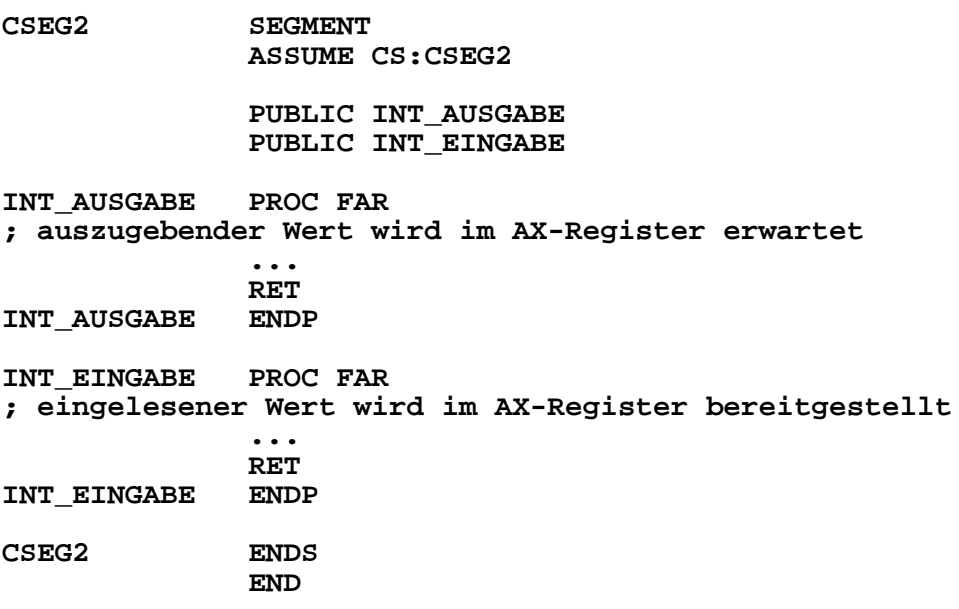

## **Aufgabe 3 :** *(20 Punkte)*

Geben Sie für jeden nachfolgenden Befehl an, ob er "syntaktisch" gültig ist oder nicht. Begründen Sie Ihre Aussagen unter Berücksichtigung von "Anhang A Befehlssatz des 8088" (Bedenke : Ohne Begründung keine Punkte).

a) MOV DX,[AX] b) MOV DX,[BX] c) MOV DX,[BP] d) MOV DX,[IP] e) MOV DX,[BX+BP] f) MOV DX,[BX+SI] ga) JE 27Fh (für JE an Offsetadresse 200h) gb) JE 280h (dito.) gc) JE 281h (dito.) gd) JE 282h (dito.) ge) JE 283h (dito.) ha) JE 180h (für JE an Offsetadresse 200h) hb) JE 181h (dito.) hc) JE 182h (dito.) hd) JE 183h (dito.) he) JE 184h (dito.)

## **Klausur IA50 (Assembler) am 21.8.97**

**Dauer :** 120 Minuten **Hilfsmittel :** Keine (auch kein Taschenrechner)

**Hinweis :** Versehen Sie die Assembler-Programme der Aufgaben 1 und 2 mit hinreichenden Kommentaren.

### **Aufgabe 1 :** *(60 Punkte)*

Schreiben Sie ein vollständiges Assembler-Programm (Ziel : EXE-Datei) für folgenden - in Pascal formulierten - Ablauf :

```
Program Aufgabe1;
Uses Crt;
Const XMin = 1;
     XMax = 80;
                YMin = 1;
     YMax = 25;
             Esc = #27;
      Space = #32;
Type TScreen = Array [1..25,1..80,1..2] of Byte;
Var Screen : TScreen absolute $B800:$0000;
     BScreen : TScreen;
      SCount : Integer;
     ZCount : Integer;
     BByte : Byte;
     Key : Char;
Procedure WaitForEscOrSpace;
Begin
 Repeat
   Key := ReadKey { Zeichen von Tastatur ohne Echo einlesen }
 Until (Key = Esc) Or (Key = Space)
End;
Begin
 BScreen := Screen;
 WaitForEscOrSpace;
 While Key <> Esc Do Begin
   For ZCount := YMin To YMax Do
      For SCount := XMin to (XMax-XMin+1) Div 2 Do Begin
       BByte := Screen[ZCount,Scount,1];
       Screen[ZCount,SCount,1] := Screen[ZCount,XMax-SCount+1,1];
       Screen[Zcount,XMax-SCount+1,1] := BByte
     End;
   WaitForEscOrSpace
  End;
  Screen := BScreen
End.
```
Bedenke : • MUL-Befehl des 80x86 : Multiplikand in AX, Multiplikator z.B. in BX; Produkt in DX (höherwertige Bits) und AX (niederwertige Bits) • DIV-Befehl des 80x86 : Dividend in DX (höherwertige Bits) und AX

(niederwertige Bits), Divisor z.B. in BX; Ergebnis in AX, Rest in DX

*Das Programm der Aufgabe 1 funktioniert nicht für XMin > 1*

*Ein erster - flüchtiger - Patch funktioniert für XMin > 1 ebenfalls nicht*

```
Program Aufgabe1;
...
Begin
 BScreen := Screen;
 WaitForEscOrSpace;
 While Key <> Esc Do Begin
   For ZCount := YMin To YMax Do
     For SCount := XMin to (XMax-XMin+1) Div 2 Do Begin
       BByte := Screen[ZCount,Scount,1];
        Screen[ZCount,SCount,1] := Screen[ZCount,XMax-SCount+XMin,1];
       Screen[Zcount,XMax-SCount+XMin,1] := BByte
     End;
   WaitForEscOrSpace
 End;
 Screen := BScreen
End.
```
*Ein zweiter - sorgfältiger - Patch funktioniert auch für XMin > 1*

```
Program Aufgabe1;
...
Begin
 BScreen := Screen;
 WaitForEscOrSpace;
 While Key <> Esc Do Begin
   For ZCount := YMin To YMax Do
     For SCount := 1 to (XMax-XMin+1) Div 2 Do Begin
       BByte := Screen[ZCount, Scount+XMin-1, 1];
        Screen[ZCount, SCount+XMin-1, 1] := Screen[ZCount, XMax-SCount+1, 1];
        Screen[Zcount, XMax-SCount+1, 1] := BByte
     End;
   WaitForEscOrSpace
 End;
 Screen := BScreen
End.
```
## **Klausur IA50 (Assembler) am 21.8.97**

**Dauer :** 120 Minuten **Hilfsmittel :** Keine (auch kein Taschenrechner)

**Hinweis :** Versehen Sie die Assembler-Programme der Aufgaben 1 und 2 mit hinreichenden Kommentaren.

### **Aufgabe 1 :** *(60 Punkte)*

Schreiben Sie ein vollständiges Assembler-Programm (Ziel : EXE-Datei) für folgenden - in Pascal formulierten - Ablauf :

```
Program Aufgabe1;
Uses Crt;
Const XMin = 1;
     XMax = 80;
     YMin = 1;
     YMax = 25;
             Esc = #27;
     Space = #32;
Type TScreen = Array [1..25,1..80,1..2] of Byte;
Var Screen : TScreen absolute $B800:$0000;
     BScreen : TScreen;
     SCount : Integer;
     ZCount : Integer;
     BByte : Byte;
     Key : Char;
Procedure WaitForEscOrSpace;
Begin
 Repeat
    Key := ReadKey { Zeichen von Tastatur ohne Echo einlesen }
  Until (Key = Esc) Or (Key = Space)
End;
Begin
  BScreen := Screen;
  WaitForEscOrSpace;
  While Key <> Esc Do Begin
   For ZCount := YMin To YMax Do
      For SCount := 1 to (XMax-XMin+1) Div 2 Do Begin
       BByte := Screen[ZCount,Scount+XMin-1,1];
       Screen[ZCount,SCount+XMin-1,1] := Screen[ZCount,XMax-SCount+1,1];
       Screen[Zcount,XMax-SCount+1,1] := BByte
     End;
   WaitForEscOrSpace
  End;
  Screen := BScreen
End.
```
Bedenke : • MUL-Befehl des 80x86 : Multiplikand in AX, Multiplikator z.B. in BX; Produkt in DX (höherwertige Bits) und AX (niederwertige Bits) • DIV-Befehl des 80x86 : Dividend in DX (höherwertige Bits) und AX (niederwertige Bits), Divisor z.B. in BX; Ergebnis in AX, Rest in DX

## **Aufgabe 2 :** *(60 Punkte)*

Entwickeln Sie ein Assembler-Programm (Ziel : EXE-Datei) zum Einlesen (incl. Plausibilitätsprüfung) der Dimension und Werte einer Matrix sowie zur Berechnung und Ausgabe der Position (Zeile und Spalte) des kleinsten und größten Wertes dieser Matrix. Dabei gelten folgende Einschränkungen : Die Matrix besteht aus maximal hundert Zeilen und hundert Spalten; die Matrix enthält ausschließlich Integer-Werte.

Für die Ein- und Ausgabe von Integer-Werten liegen in einem *separaten* Modul bereits zwei vorgefertigte Prozeduren vor. Die Codierung dieser Routinen ist daher *nicht* gefordert.

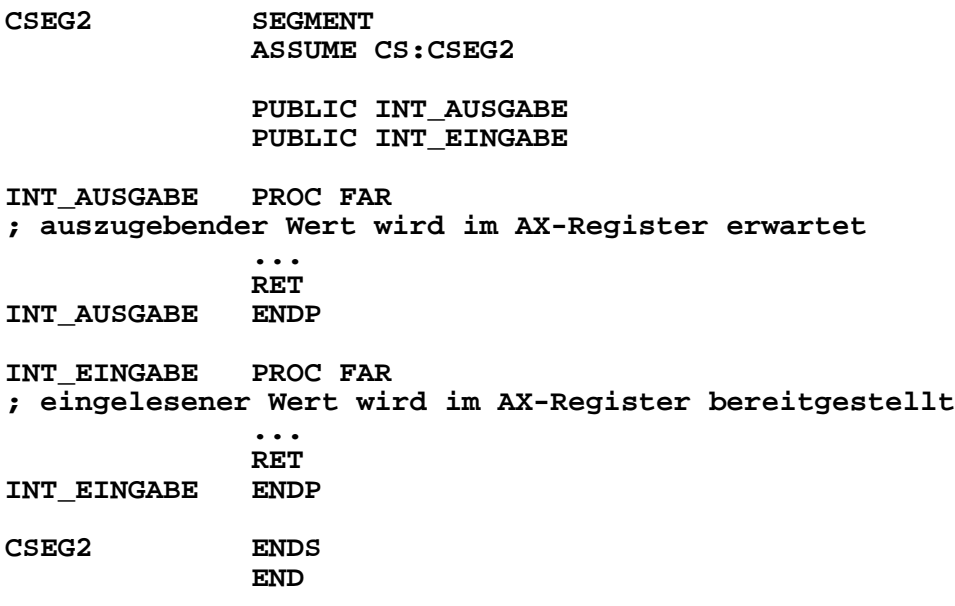

# **Klausur IA50 (Assembler) am 12.2.98**

## **Dauer :** 120 Minuten **keine externen Hilfsmittel**

Übersetzen Sie das nachfolgende (siehe Rückseite) Pascal-Programm in ein äquivalentes Assemblerprogramm (8086, EXE).

Kommentieren Sie das Assemblerprogramm durch eindeutige Zuordnung der Pascal-Befehle zu den Assembler-Befehlen. Ohne derartige Kommentierung wird die Klausur nicht gewertet !

Falls Sie keine komplette Lösung angeben können, bearbeiten Sie Teilaspekte im Sinne der eindeutigen Zuordnung der Pascal-Befehle zu den Assembler-Befehlen.

Bedenke : • MUL-Befehl des 80x86 : Multiplikand in AX, Multiplikator z.B. in BX; Produkt in DX (höherwertige Bits) und AX (niederwertige Bits) • DIV-Befehl des 80x86 : Dividend in DX (höherwertige Bits) und AX

(niederwertige Bits), Divisor z.B. in BX; Ergebnis in AX, Rest in DX

```
program klausur;
uses crt;
const blank = 32;
      full = 219;
var pixel :
      array[0..127, 0..7] of byte absolute $F000:$FA6E;
    screen :
      array[0..24, 0..79, 0..1] of byte absolute $B800:$0000;
    linearscreen :
      array[0..3999] of byte absolute $B800:$0000;
    ascii : integer;
    column : integer;
    mask : byte;
    key : char;
    i, j : integer;
procedure clrscr;
begin
  i := 0;
  while i <= 3999 do begin
    linearscreen[i] := blank;
    i := i+2
  end
end;
begin
  ascii := 65;
  column := 0;
  repeat
    clrscr;
    for i := 0 to 7 do begin
     mask := $80;
      for j := 0 to 7 do begin
        if pixel[ascii,i] and mask <> 0 then
          screen[i,column+j,0] := full
        else
          screen[i,column+j,0] := blank;
       mask := mask div 2
      end
    end;
    repeat
     key := readkey
    until (key = #0) or (key = #27);
    if key = #0 then
      case readkey of
        #72 : if ascii < 127 then ascii := ascii+1;
        #80 : if ascii > 0 then ascii := ascii-1;
        #75 : if column > 0 then column := column-1;
        #77 : if column < 72 then column := column+1
      end
  until key = #27;
  clrscr
end.
```
## **Dauer :** 120 Minuten **keine externen Hilfsmittel**

## **Aufgabe 1 :** *(60 Punkte)*

Übersetzen Sie das nachfolgende Pascal-Programm in ein äquivalentes Assemblerprogramm (8086, EXE).

Kommentieren Sie das Assemblerprogramm durch eindeutige Zuordnung der Pascal-Befehle zu den Assembler-Befehlen. Ohne derartige Kommentierung wird die Aufgabe nicht gewertet !

```
program aufgabe1;
var s : array [0..24, 0..79, 0..1] of char
             absolute $B800:$0000;
   l, h : char;
    c : char;
    i, j : integer;
begin
 l := s[0, 0, 0];
  h := s[0, 0, 0];
  for i := 0 to 24 do
    for j := 0 to 79 do begin
      c := s[i, j, 0];
      if c < l then
        l := c
      else
        if c > h then
          h := c
   end;
  if ord(l) < 32 then
    l := chr(32);
  if ord(h) > 126 then
   h := chr(126);
 writeln;
 write('>', l, ',', h, '<');
 writeln
end.
```
- Bedenke : Die Standardfunktion ORD liefert für Argumente ordinalen Datentyps die zugehörige Ordnungszahl.
	- Die Standardfunktion CHR liefert für Argumente des Datentyps Integer das zugehörige Zeichen des Rechnerzeichensatzes (z.B. ASCII-Code).
	- MUL-Befehl des 80x86 : Multiplikand in AX, Multiplikator z.B. in BX; Produkt in DX (höherwertige Bits) und AX (niederwertige Bits)
	- DIV-Befehl des 80x86 : Dividend in DX (höherwertige Bits) und AX (niederwertige Bits), Divisor z.B. in BX; Ergebnis in AX, Rest in DX

**Aufgabe 2 :** *(60 Punkte)*

Welche Zeichen gibt das Programm AUFGABE2 aus ? Belegen Sie Ihre Aussage durch eine Kommentierung (auf dem Aufgabenblatt) des Assemblerprogramms.

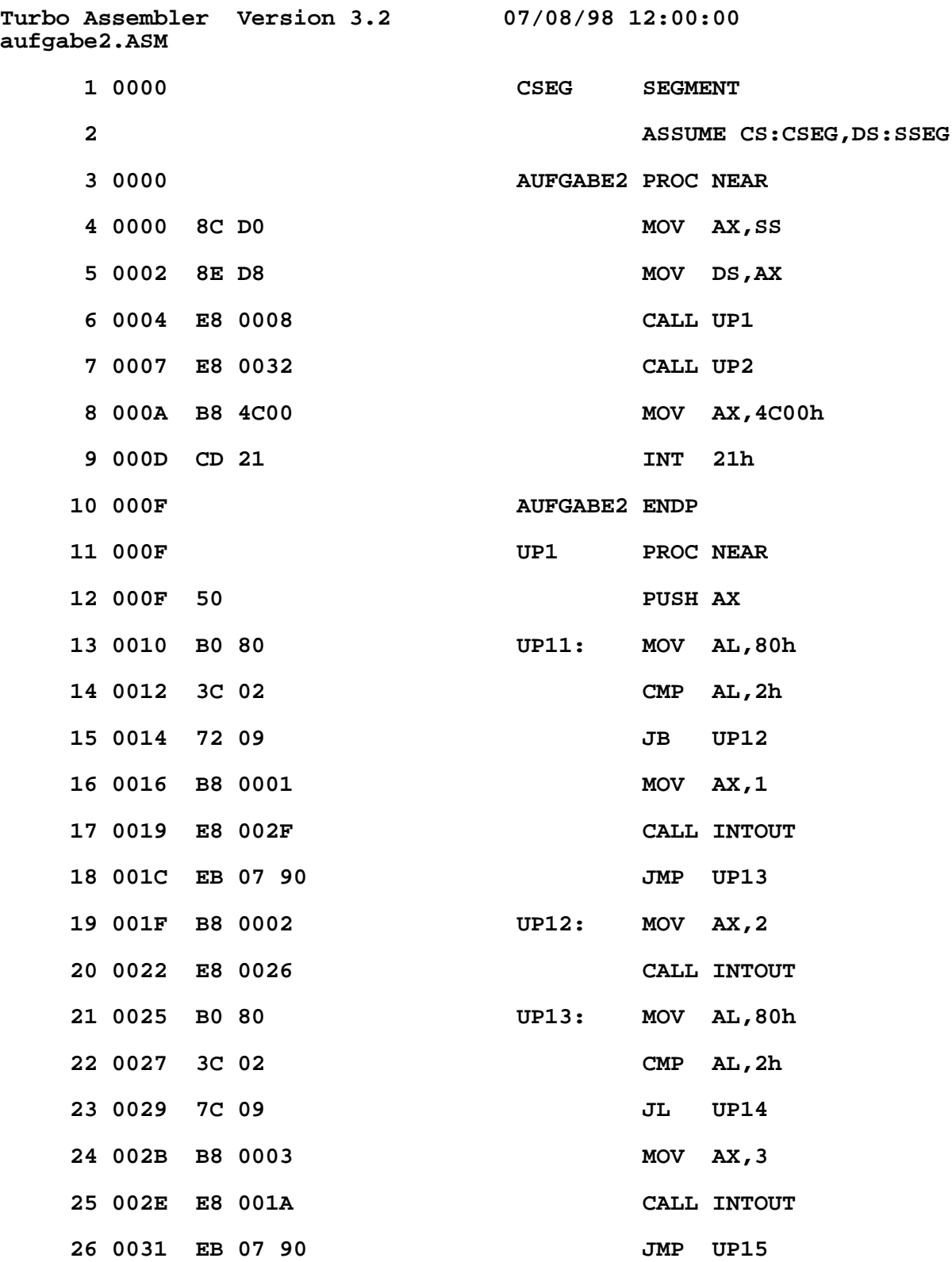

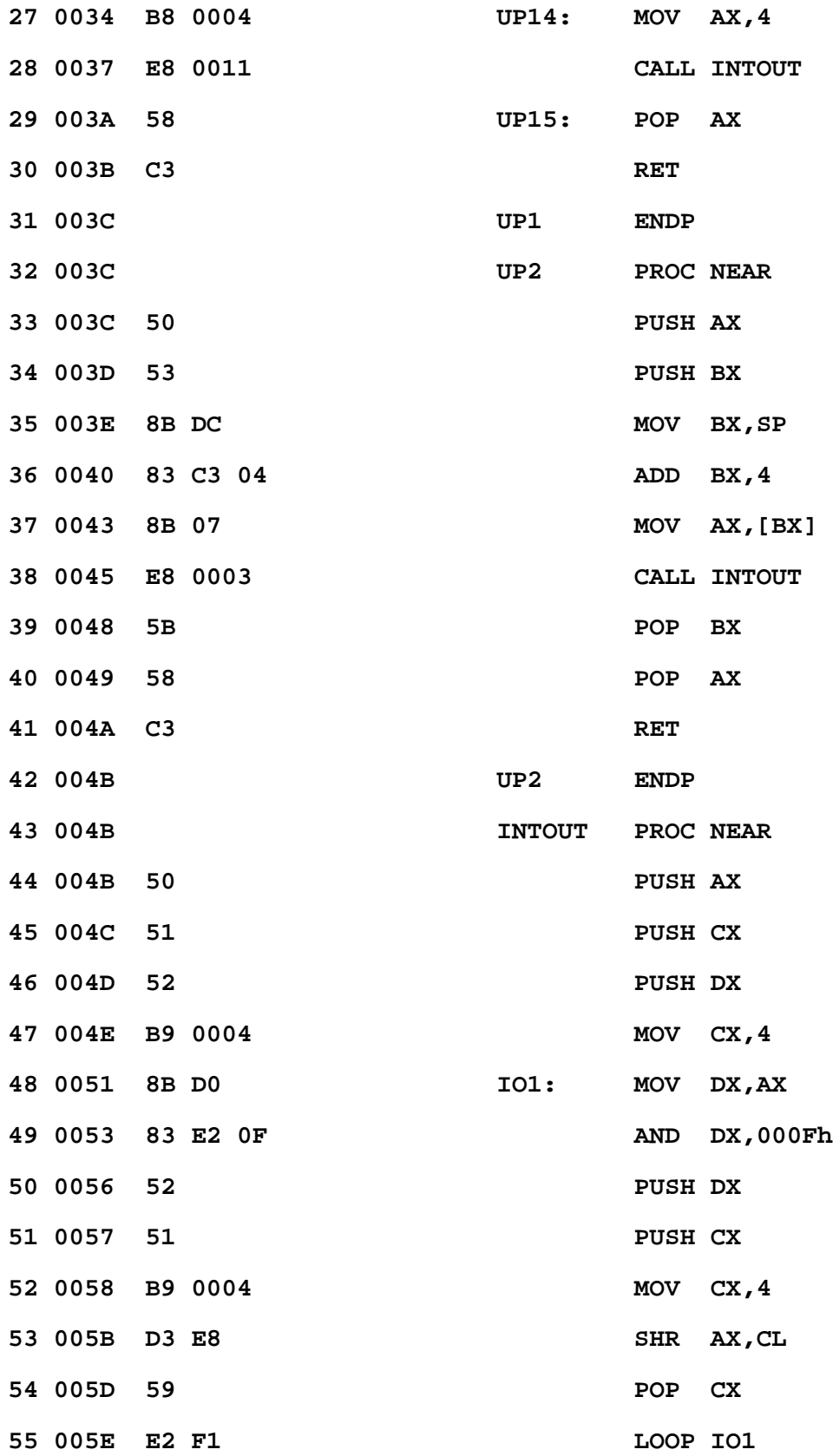

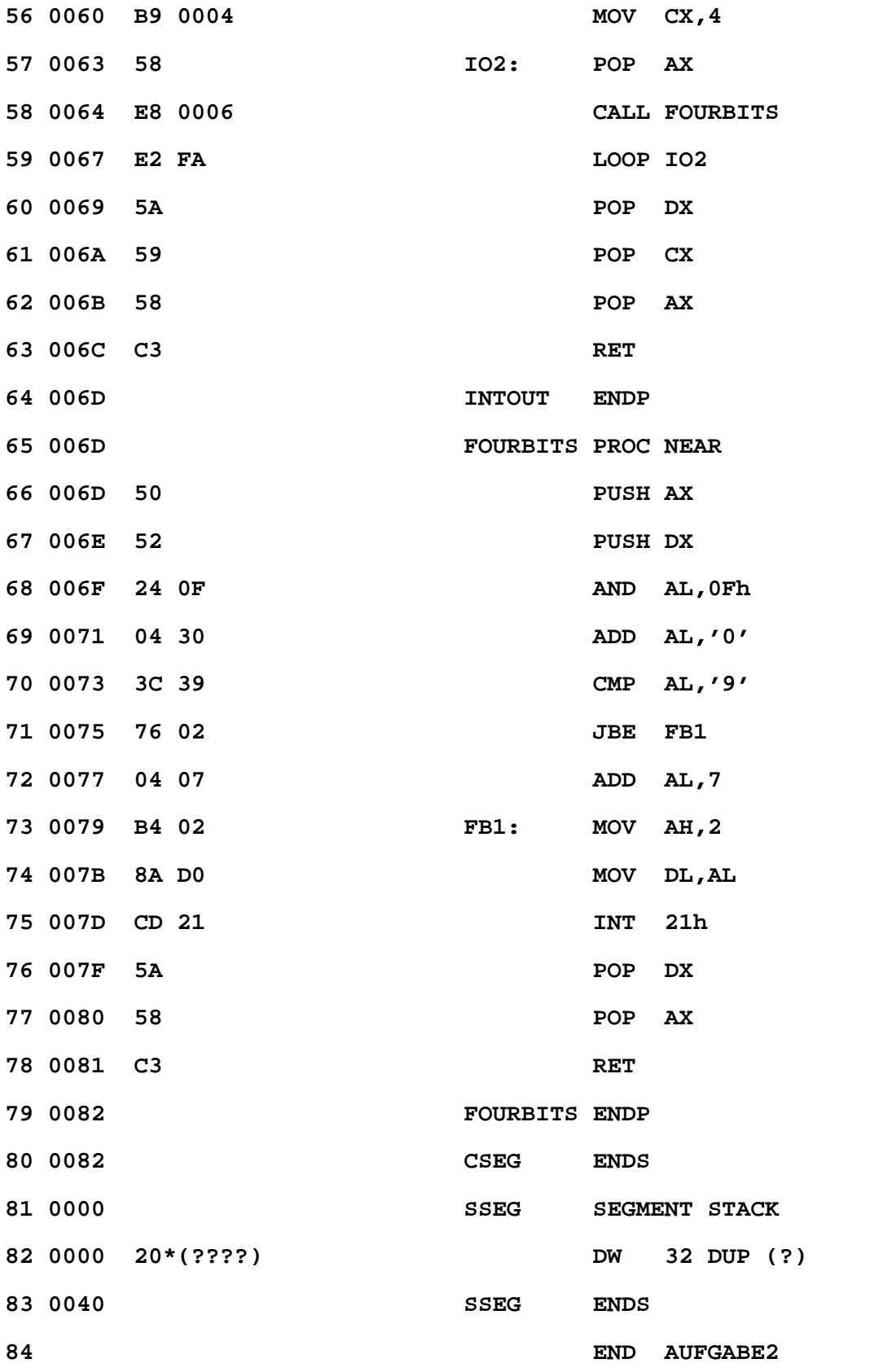

| Type        | Value                        |
|-------------|------------------------------|
| Text        | "07/08/98"                   |
|             | Text "aufgabe2"              |
|             | Text "12:00:00"              |
| Number 0314 |                              |
| Text        | 0101H                        |
| Text        | SSEG                         |
| Text        | <b>AUFGABE2</b>              |
| Text        | $\mathbf{2}$                 |
|             | Near CSEG:0000               |
| Near        | <b>CSEG: 0079</b>            |
| Near        | CSEG:006D                    |
|             | Near CSEG:004B               |
| Near        | <b>CSEG:0051</b>             |
| Near        | <b>CSEG: 0063</b>            |
|             | Near CSEG:000F               |
| Near        | <b>CSEG:0010</b>             |
|             | Near CSEG:001F               |
|             | Near CSEG:0025               |
| Near        | <b>CSEG:0034</b>             |
|             | Near CSEG:003A               |
|             | Near CSEG:003C               |
|             | Bit Size Align Combine Class |
| 16          | 0082 Para<br>none            |
| 16          | 0040 Para<br>Stack           |
|             |                              |

*Das PTL-Team wünscht viel Erfolg*

# **Klausur IA10.3/12.0 451 (ex IA50) Assembler am 9.8.99**

## **Dauer :** 120 Minuten **keine externen Hilfsmittel**

Übersetzen Sie die beiden nachfolgenden Pascal-Programme in je ein äquivalentes Assemblerprogramm (8086, EXE).

Kommentieren Sie die Assemblerprogramme durch eindeutige Zuordnung der Pascal-Befehle zu den Assembler-Befehlen. Ohne derartige Kommentierung wird die Klausur nicht gewertet !

Im Modul IOINT steht die Routine WRITEDEZ zur Ausgabe von Integer-Zahlen zur Verfügung. Der Datentransfer erfolgt über das DX-Register.

Die beiden Assembler-Programme werden gleichgewichtig gewertet. Falls Sie keine komplette Lösung angeben können, bearbeiten Sie Teilaspekte im Sinne der eindeutigen Zuordnung der Pascal-Befehle zu den Assembler-Befehlen.

- Bedenke : Die Standardfunktion ORD liefert für Argumente ordinalen Datentyps die zugehörige Ordnungszahl.
	- MUL-Befehl des 80x86 : Multiplikand in AX, Multiplikator z.B. in BX; Produkt in DX (höherwertige Bits) und AX (niederwertige Bits)

## *Das PTL-Team wünscht viel Erfolg*

## **Anlage :**

- ASCII-Code
- Befehlssatz des 8088

```
Program Aufgabe1;
Uses Crt;
Const SpecialKey = #0;
      Return = #13;
Type Zustaende = (Z0,Z1,Z2,Z3);
Var Zustand : Zustaende;
    Zahl : Integer;
    Negativ : Boolean;
    Zeichen : Char;
Begin
  Zustand := Z0;
  Repeat
    Zeichen := ReadKey;
    If Zeichen = SpecialKey Then Begin
      Zeichen := ReadKey;
      Zeichen := SpecialKey
    End Else
      Case Zustand Of
        Z0 : Case Zeichen Of
                           '+' : Begin
                               Zustand := Z1;
                               Negativ := False;
                               Write(Zeichen)
                             End;
                  '-' : Begin
                               Zustand := Z2;
                               Negativ := True;
                               Write(Zeichen)
                             End;
                  '0'..'9' : Begin
                               Zustand := Z3;
                               Zahl := Ord(Zeichen)-Ord('0');
                               Negativ := False;
                               Write(Zeichen)
                             End
                End;
        Z1,Z2 : Case Zeichen Of
                  '0'..'9' : Begin
                               Zustand := Z3;
                               Zahl := Ord(Zeichen)-Ord('0');
                               Write(Zeichen)
                             End
                End;
        Z3 : Case Zeichen Of
                  '0'..'9' : Begin
                               Zahl := Zahl*10+
                                       Ord(Zeichen)-Ord('0');
                               Write(Zeichen)
                             End
                End
      End
  Until (Zeichen = Return) And (Zustand = Z3);
  If Negativ Then Zahl := -1*Zahl;
  Writeln(#13#10,Zahl)
End.
```

```
Program Aufgabe2;
Var Screen : Array[1..25,1..80,1..2] Of Char
                   Absolute $B800:$0000;
    Zaehler : Array[Char] Of Integer;
   MaxZaehler : Integer;
   MaxZeichen : Char;
   Zeile : Integer;
              Spalte : Integer;
   Zeichen : Char;
Begin
  For Zeichen := #0 To #255 Do Zaehler[Zeichen] := 0;
  For Zeile := 1 To 25 Do
    For Spalte := 1 To 80 Do
      Inc(Zaehler[Screen[Zeile,Spalte,1]]);
 MaxZaehler := Zaehler[#0];
 MaxZeichen := #0;
 For Zeichen := #1 To #255 Do
    If Zaehler[Zeichen] > MaxZaehler Then Begin
     MaxZaehler := Zaehler[Zeichen];
     MaxZeichen := Zeichen
   End;
 Write('Spitzenreiter ist das Zeichen mit dem ASCII-Code ',
        Ord(MaxZeichen))
End.
```
# **Klausur IA10.3/12.0 451 (ex IA50) Assembler am 24.01.2000**

## **Dauer :** 120 Minuten **keine externen Hilfsmittel**

Übersetzen Sie das nachfolgende (siehe Rückseite) Pascal-Programm in ein äquivalentes Assemblerprogramm (8086, EXE).

Kommentieren Sie das Assemblerprogramm durch eindeutige Zuordnung der Pascal-Befehle zu den Assembler-Befehlen. Ohne derartige Kommentierung wird die Klausur nicht gewertet !

Falls Sie keine komplette Lösung angeben können, bearbeiten Sie Teilaspekte im Sinne der eindeutigen Zuordnung der Pascal-Befehle zu den Assembler-Befehlen.

- Bedenke : Die Standardfunktion ORD liefert für Argumente ordinalen Datentyps die zugehörige Ordnungszahl.
	- Multiplikationen mit (-1) lassen sich auch durch Zweierkomplementbildung realisieren.
	- MUL-Befehl des 80x86 : Multiplikand in AX, Multiplikator z.B. in BX; Produkt in DX (höherwertige Bits) und AX (niederwertige Bits)

## *Das PTL-Team wünscht viel Erfolg*

## **Anlage :**

- ASCII-Code
- Befehlssatz des 8088

```
Program Klausur;
Uses Crt;
Const SpecialKey = #0;
      Return = #13;
      Esc = #27;
Var AC : Array[1..25,1..80,1..2] Of Char Absolute $B800:$0000;
    S : String;
         C : Char;
    I1,I2 : Integer;
Procedure ClrScr;
Begin
  For I1 := 1 To 25 Do
    For I2 := 1 To 80 Do
     AC[I1,I2,1] := ' '
End;
Begin
 S := '';
 Repeat
    C := ReadKey;
    If C = SpecialKey Then Begin
      C := ReadKey;
     C := SpecialKey
    End Else Begin
      If UpCase(C) In ['A'..'Z'] Then Begin
        S := S+C;
       Write(C)
      End
    End
 Until (C = Return) Or (Ord(S[0]) = 40);
  ClrScr;
  C := ReadKey;
 While C <> Esc Do Begin
    I1 := 80;
    Repeat
      I2 := 1;
     While (I1+I2-1) <= 80 Do Begin
        If I1+I2-1 >= 1 Then Begin
          If I2 <= Ord(S[0]) Then
           C := S[I2]
          Else
           C := ' ';
          AC[10,I1+I2-1,1] := C
        End;
        I2 := I2+1
      End;
      I1 := I1-1;
      C := ReadKey
    Until (I1 = -1*ORD(S[0])) Or (C = Esc)
  End;
  ClrScr
End.
```
# **Klausur IA12.0 451 Assembler am 07.08.2000**

## **Dauer :** 120 Minuten **keine externen Hilfsmittel**

Übersetzen Sie das nachfolgende (siehe Rückseite) Pascal-Programm in ein äquivalentes Assemblerprogramm (8086, EXE).

Gemäß den Konventionen von Borland TurboPascal soll die Parameterübergabe (sowohl für Wert- als auch Referenzparameter) über den Stack, die Ablage lokaler Variablen auf dem Stack und die Rückgabe eines Integer-Funktionswerts über das AX-Register erfolgen.

Kommentieren Sie das Assemblerprogramm durch eindeutige Zuordnung der Pascal-Befehle zu den Assembler-Befehlen. Ohne derartige Kommentierung wird die Klausur nicht gewertet !

Im Modul STDIO steht die Routine DEZOUT zur Ausgabe von Integer-Zahlen zur Verfügung. Der Datentransfer erfolgt über das DX-Register.

Falls Sie keine komplette Lösung angeben können, bearbeiten Sie Teilaspekte im Sinne der eindeutigen Zuordnung der Pascal-Befehle zu den Assembler-Befehlen.

## *Das PTL-Team wünscht viel Erfolg*

**Anlage :** Befehlssatz des 8088

```
Program Klausur;
Type myString = Array [0..10] of Char;
Const PString : myString =
                (#9 ,'A','s','s','e','m','b','l','e','r',' ');
      CString : myString =
                ('K','l','a','u','s','u','r',#0 ,' ',' ',' ');
Var A,B,C : Integer;
Function PLength(Var S:myString):Integer;
Begin
 PLength := Ord(S[0])
End;
Function CLength(Var S:myString):Integer;
Var I : Integer;
Begin
 I := 0;
 While S[I] <> #0 Do I := I+1;
 CLength := I
End;
Function Mult(X,Y:Integer):Integer;
Begin
  If Y > 1 Then
   Mult := X+Mult(X,Y-1)
 Else
   Mult := X
End;
Begin
 A := PLength(PString);
 B := CLength(CString);
  C := Mult(A,B);
 WriteLn('Produkt beider Stringlaengen : ',C)
End.
```
# **Klausur IA12.0 451 Assembler am 22.01.2001**

## **Dauer :** 120 Minuten **keine externen Hilfsmittel**

Übersetzen Sie das nachfolgende Pascal-Programm *Aufgabe* in ein äquivalentes Assemblerprogramm (8086, EXE).

Gemäß den Konventionen von Borland TurboPascal soll die Parameterübergabe (sowohl für Wert- als auch Referenzparameter) über den Stack, die Ablage lokaler Variablen auf dem Stack und die Rückgabe eines Integer-Funktionswerts über das AX-Register erfolgen.

Kommentieren Sie das Assemblerprogramm durch eindeutige Zuordnung der Pascal-Befehle zu den Assembler-Befehlen. Ohne derartige Kommentierung wird die Klausur nicht gewertet !

Im Modul STDIO steht die Routine DEZOUT zur Ausgabe von Integer-Zahlen zur Verfügung. Der Datentransfer erfolgt über das DX-Register.

Falls Sie keine komplette Lösung angeben können, bearbeiten Sie Teilaspekte im Sinne der eindeutigen Zuordnung der Pascal-Befehle zu den Assembler-Befehlen.

## *Das PTL-Team wünscht viel Erfolg*

**Anlage :** Befehlssatz des 8088

```
Program Aufgabe;
Type TWochentage = (Montag,Dienstag,Mittwoch,Donnerstag,Freitag,
                        Sonnabend, Sonntag);
     TArbeitszeiten = Array[TWochentage] Of Byte;
Const Arbeit : TArbeitszeiten = (6,8,11,8,4,1,2);
Var Blautag : TWochentage;
    Keultag : TWochentage;
Procedure SchreibeWochentag(X:TWochentage);
Begin
  Case X Of
    Montag : Write('Montag');
               Dienstag : Write('Dienstag');
    Mittwoch : Write('Mittwoch');
    Donnerstag : Write('Donnerstag');<br>Freitag : Write('Freitag');
    Freitag : Write('Freitag');
    Sonnabend : Write('Sonnabend');
    Sonntag : Write('Sonntag')
  End
End;
Function BerechneWochenArbeitszeit(Var X : TArbeitszeiten;
                                    Var Min : TWochentage;
                                    Var Max : TWochentage) : Integer;
Var Index : TWochentage;
    Result : Integer;
Begin
  Result := 0;
  Min := Montag;
  Max := Montag;
  For Index := Montag To Sonntag Do Begin
    Result := Result + X[Index];
    If X[Index] < X[Min] Then Min := Index;
    If X[Index] > X[Max] Then Max := Index
  End;
  BerechneWochenarbeitszeit := Result
End;
Begin
  WriteLn('Wochenarbeitszeit : ',
          BerechneWochenArbeitszeit(Arbeit,Blautag,Keultag),
          ' Stunden');
  Write('Ausgeruht am ');
  SchreibeWochentag(Blautag);
  WriteLn;
  Write('Reingehauen am ');
  SchreibeWochentag(Keultag);
  WriteLn
End.
```